#### Endereçamento de Rede

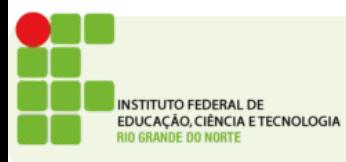

# O protocolo IP

- Definir um endereço de rede e um formato de pacote
- Transferir dados entre a camada de rede e a camada de enlace
- Identificar a rota entre hosts remotos
- Não garante entrega confiável
- Atualmente na versão 4 (IPV4)
- $\cdot$  Escassez de endereços 2 $32$
- Deve ser gradualmente substituído pelo IPV6

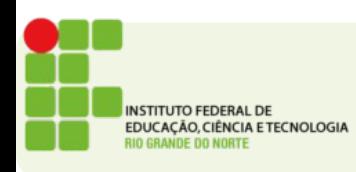

# Endereço de Rede

- Comumente conhecido como endereço IP
- Composto de 32 bits comumente divididos em 4 bytes e exibidos em formato decimal
	- 192.168.10.1
	- $\cdot$  200.137.2.120
- Para que possam se comunicar os hosts em uma mesma rede precisam de endereços IP exclusivos

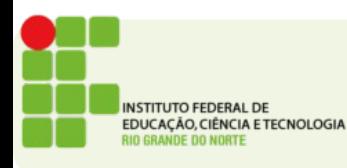

# Endereço de Rede

- Podem ser:
	- Estático
	- Dinâmico
- É atribuído a cada interface de rede
- Um computador com várias placas de rede receberá vários endereços IP
- Comumente este computador estará ligado a cada rede com uma placa diferente

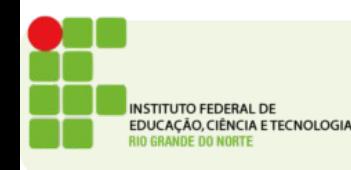

## Endereço de Rede

• Exemplos de endereços IP

Binário: 11000000.10101000.00000001.00001000 e 11000000.10101000.00000001.00001001 Decimal: 192.168.1.8 e 192.168.1.9

- O endereço é dividido em duas partes como um CEP
- A primeira parte identifica a rede e a segunda parte identifica o host

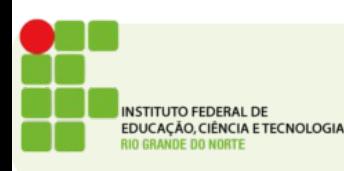

#### Classes de endereço

- A faixa de endereços IP utilizáveis foi dividida em classes
- Há cinco classes distintas de IP
	- Classe A: para redes extremamente grandes com até 16 milhões de hosts os endereços começa com de 1 a 126
	- Classe B: para redes grandes tem seus primeiro octeto variando de 128 a 191
	- Classe C: para redes de pequeno porte o primeiro octeto varia de 192 a 223

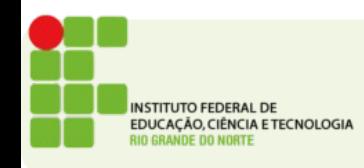

#### Classes de endereço

- Classe D: Criado para ser usado como uma maneira de fazer multicast na rede seu primeiro octeto vai de 224 a 239
- Classe E: reservada pelo IETF para pesquisas não foi liberado para uso na internet seus valores vão de 240 a 255

#### Prefixos de Classes de Enderecos

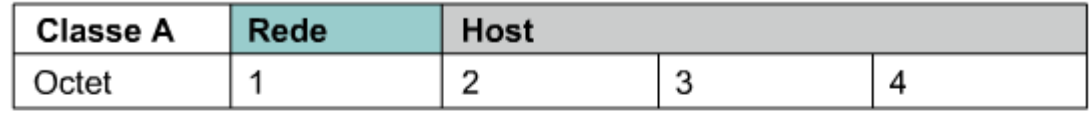

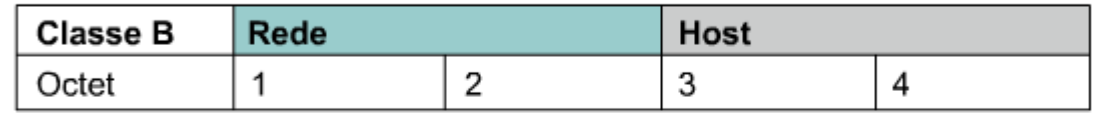

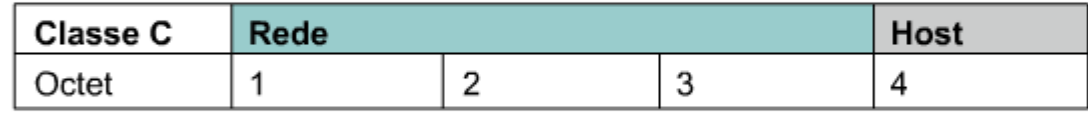

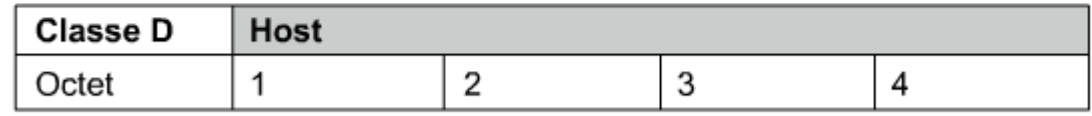

Os enderecos de Classe D são usados para grupos multicast. Não é necessário alocar octetos ou bits para separar os endereços de rede e host. Os endereços de Classe E são reservados apenas para pesquisas.

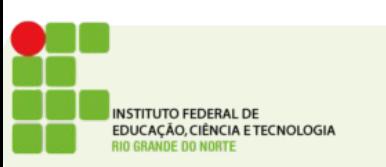

#### **DNS** Domain Name System

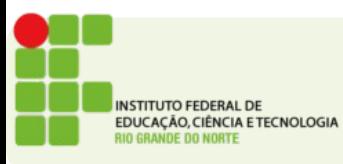

- Computadores em uma rede são reconhecidos pelo seu número IP
	- Ex.: 192.168.3.9
- Conhecer os números de todos os servidores que se deseje acessar é difícil
- Mais simples seria conhecê-los por um nome
- O DNS busca traduzir nomes em números IP

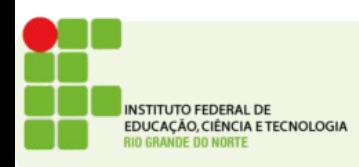

- É mais fácil lembrar de um nome de domínio como
	- www.google.com
- Do que de um endereço IP
	- $\cdot$  64.233.163.104
- Alterações no número IP ficam transparente para o usuário

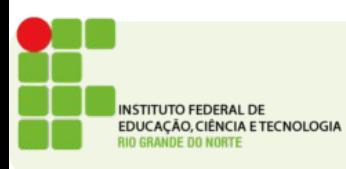

- Inicialmente o número de servidores na rede era pequeno
- A relação nome <=> IP podia ser gravada em um arquivo na própria máquina
	- HOSTS
- Com o aumento no número de máquinas na rede isso ficou inviável

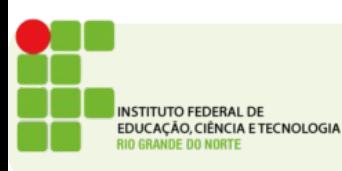

# O Protocolo DNS

- Define o formato das perguntas
- Das respostas
- E dos dados trafegados
- O DNS não tem um aplicativo cliente como os outros protocolos da camada de aplicação
- Ele na verdade trabalha para vários aplicativos clientes, traduzindo nomes em IPs

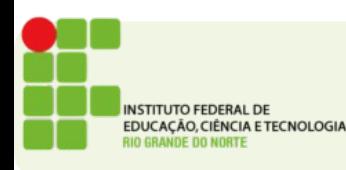

- Uma máquina na rede tem na sua configuração o IP de 1 ou mais servidores de DNS
- O comando nslookup pode ser usado para fazer uma pesquisa manual ao DNS
	- nslookup google.com
- Um registro DNS é constituído basicamente de 3 campos:
	- Nome
	- Endereço IP
	- Tipo

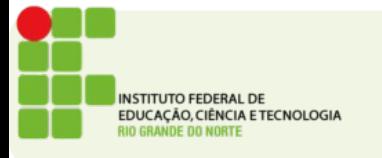

- Os Tipos de Registro
	- $\bullet$  A Endereço de dispositivo final
	- NS Nome de servidor confiável
	- CNAME Nome Canônico ou Nome de domínio completo, utilizado quando vários serviços têm um único endereço de rede, mas cada serviço tem sua própria entrada no DNS
	- MX registro de troca de e-mail

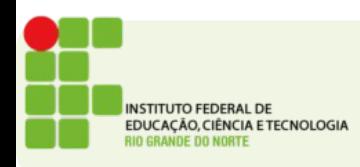

- O DNS funciona de maneira hierárquica
- Se um servidor de DNS não tem em seu registros o IP para o nome que está sendo procurado
- É necessário pedir para o servidor superior
- Uma vez que o servidor superior responda o endereço pode ser armazenado no cache local
- No windows podemos ver o cache dns fazendo:
	- ipconfig /displaydns

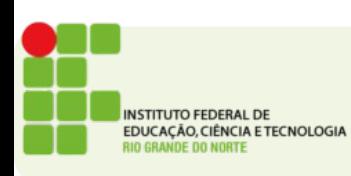

# Hierarquia de DNS

- As consultas de DNS são resolvidas usando uma árvore
- Os servidores de nível superior respondem por um país ou um tipo de organização
	- Ex.: .com .br .org .jp
- Depois dos domínios de nível superior há os domínios de segundo nível e os de níveis inferiores

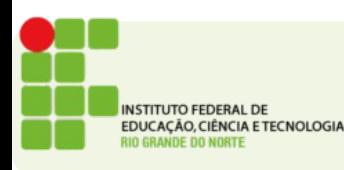

#### Hierarquia de DNS

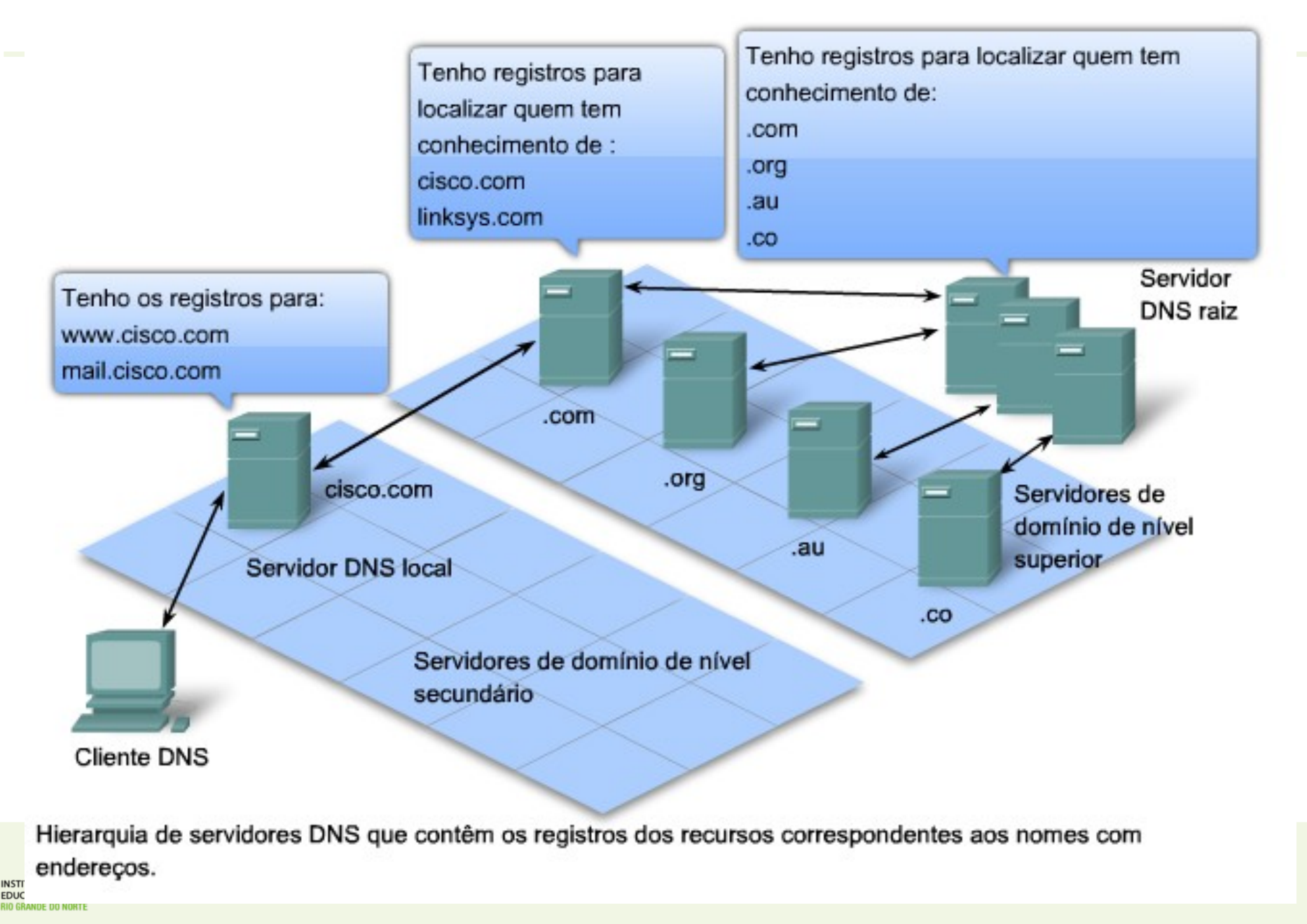